## **Instructions – Please complete all 4 steps**

If you would like to authorized Educational Computer Systems, Inc. (ECSI) on the behalf of Duke University, to deduct your monthly payments by automatic deduction, please:

- 1. Complete the form below. If your account is a joint account, both the account holders must sign this form.
- 2. Attach a voided, unsigned check to the form.
- 3. Return the original form and the voided check to Duke University
- 4. Retain a copy of this form for your files.

Authorization form must reach our office by the  $10^{th}$  of the current month to begin your automatic payment for the following month. Therefore if you receive any additional student loan bills after sending in this form, please call our office before making the payment shown on that bill.

## **ACH AUTHORIZATION FORM**

I (we) herby authorize Educational Computer Systems Inc., on behalf of Duke University, to initiate debit entries to my (our) account in the named institution below, and I (we) authorize the institution to accept and debit the amount of such entriesto my (our) account. Each debit shall be made each month in an amount equal to the withdrawal amount indication below.

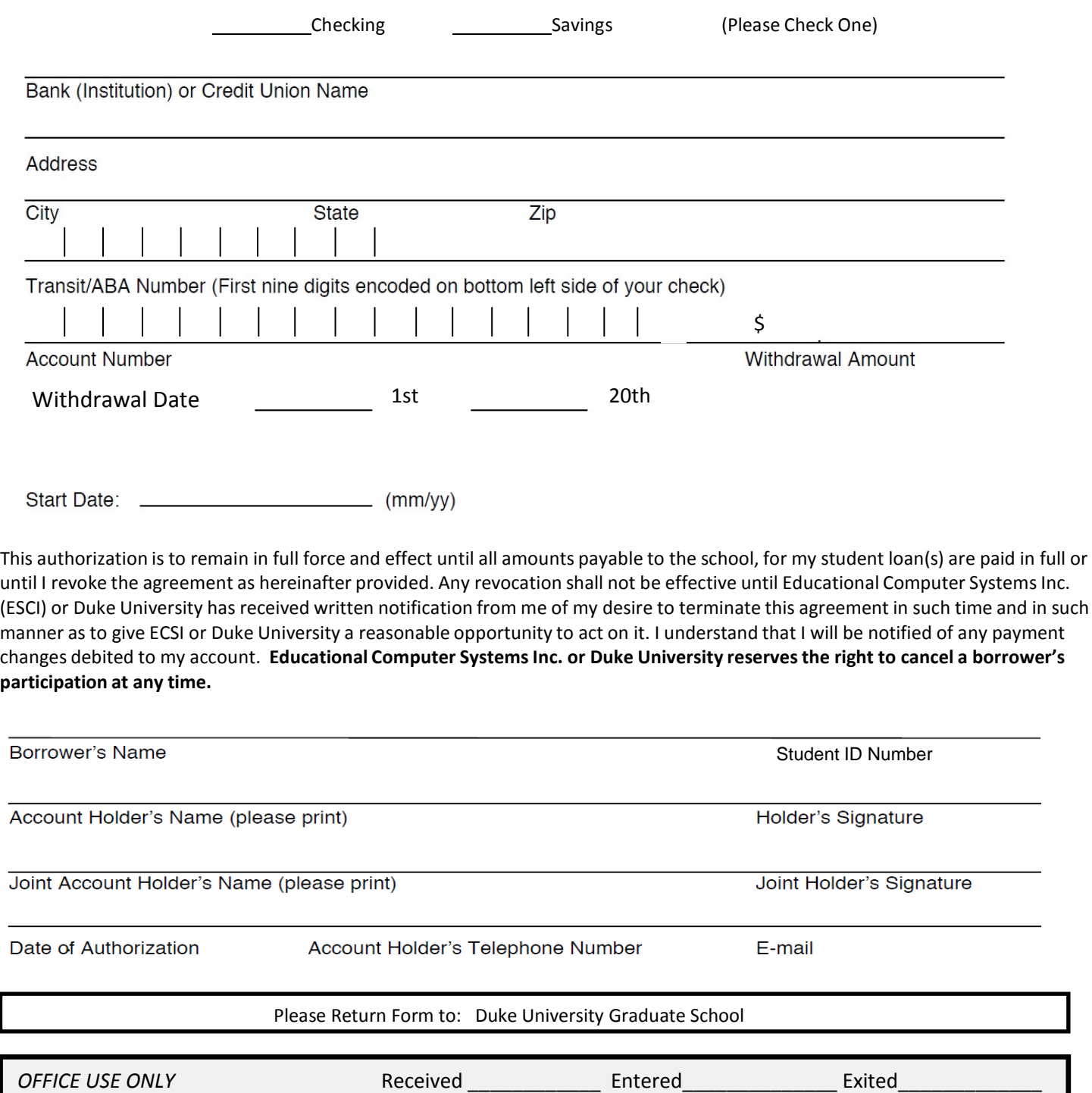